## **DispHead**

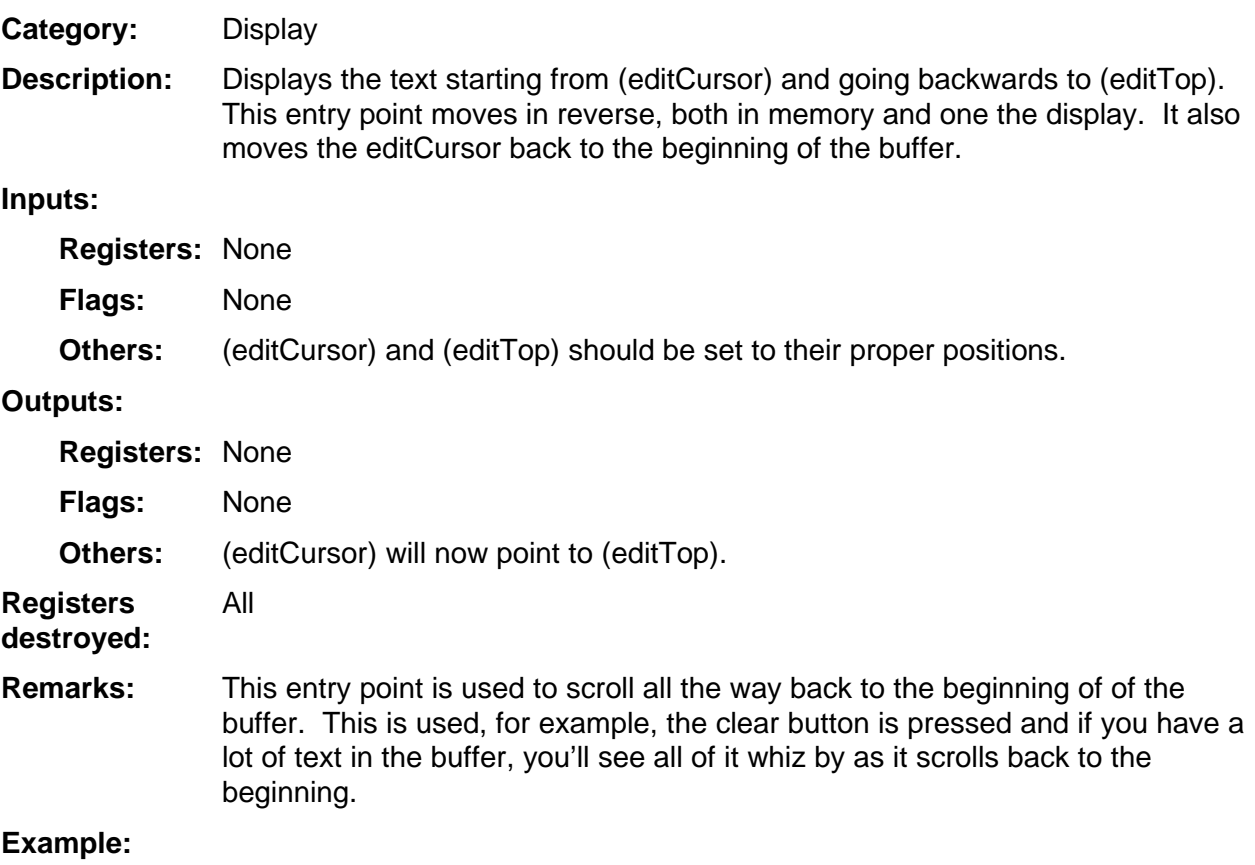